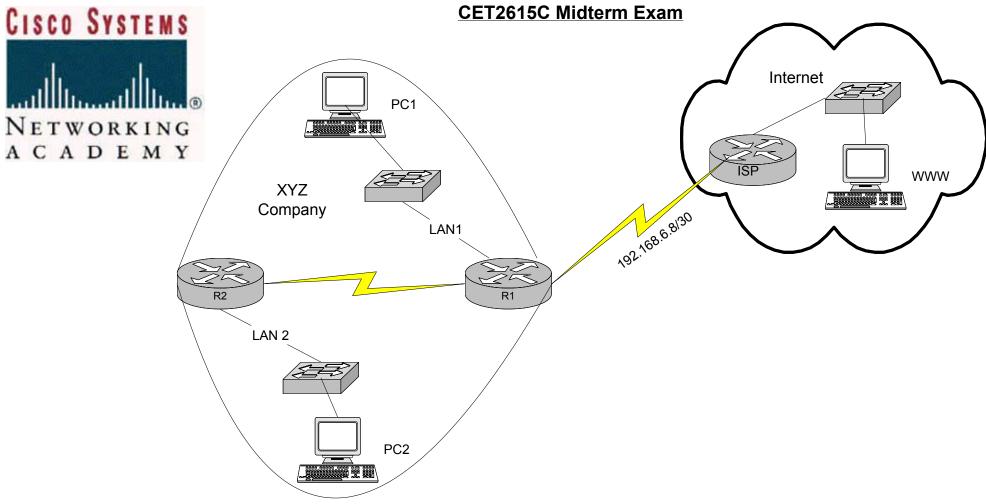

XYZ has been assigned the following CIDR prefix from ISP: 192.168.4.0/23.

- 1. Design the IP network using VLSM to address the needs of <u>LAN1 (250 nodes)</u>, <u>LAN2 (120 nodes)</u> and the serial link <u>(2 nodes)</u> between R1 and R2.
- 2. Configure OSPF area 0 within XYZ.
- 3. Use static routing between R1 and ISP.
- 4. <u>Test</u> connectivity between Networks using the PING utility. Both PC1 and PC2 should be able to ping each others and the WWW station on the ISP network. If not troubleshoot.
- 5. At the end of the exam capture and <u>print</u> the the output of the following show commands:
  - \*show ip int brief
  - \*show ip route
  - \*show IP OSPF neighbors
  - \*show run